## **TextPad Quick Reference Card**

version 0.03 - editor: John Bokma - freelance programme

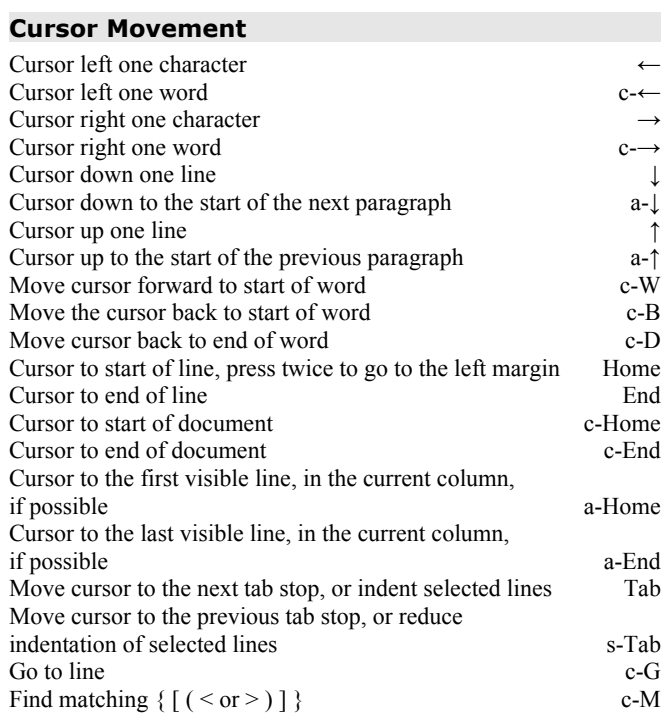

## **Deleting**

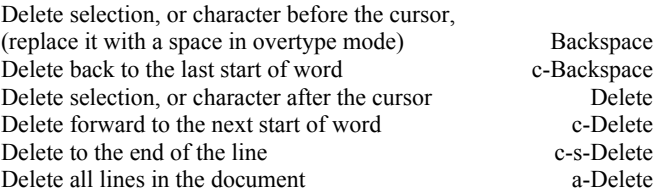

**Undo and Redo** Undo last edit c-Undo all edits c-s-Redo last undo c-' Redo all undos c-s- $\overline{c}$ -s- $\overline{c}$ **Selection and Clipboard** Select all c-A Cancel any existing selection Escapes Escapes Escapes Escapes Escapes Escapes Escapes Escapes Escapes Escapes Escapes Escapes Escapes Escapes Escapes Escapes Escapes Escapes Escapes Escapes Escapes Escapes Escapes Escapes Select left one character s-← Select left one word c-s-← Select right one character →

Select right one word c-s-Select down one line  $s-$ Select to the start of the next paragraph a-s-Select up one line

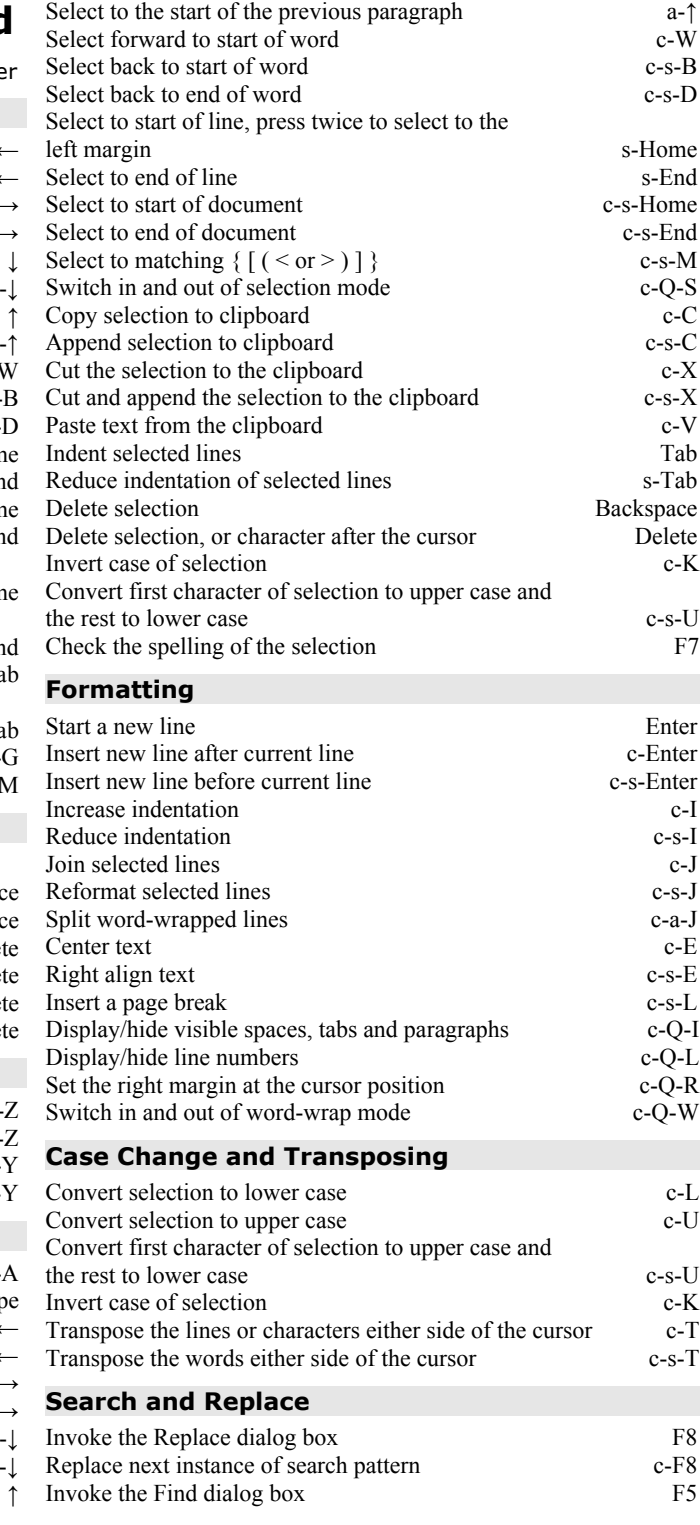

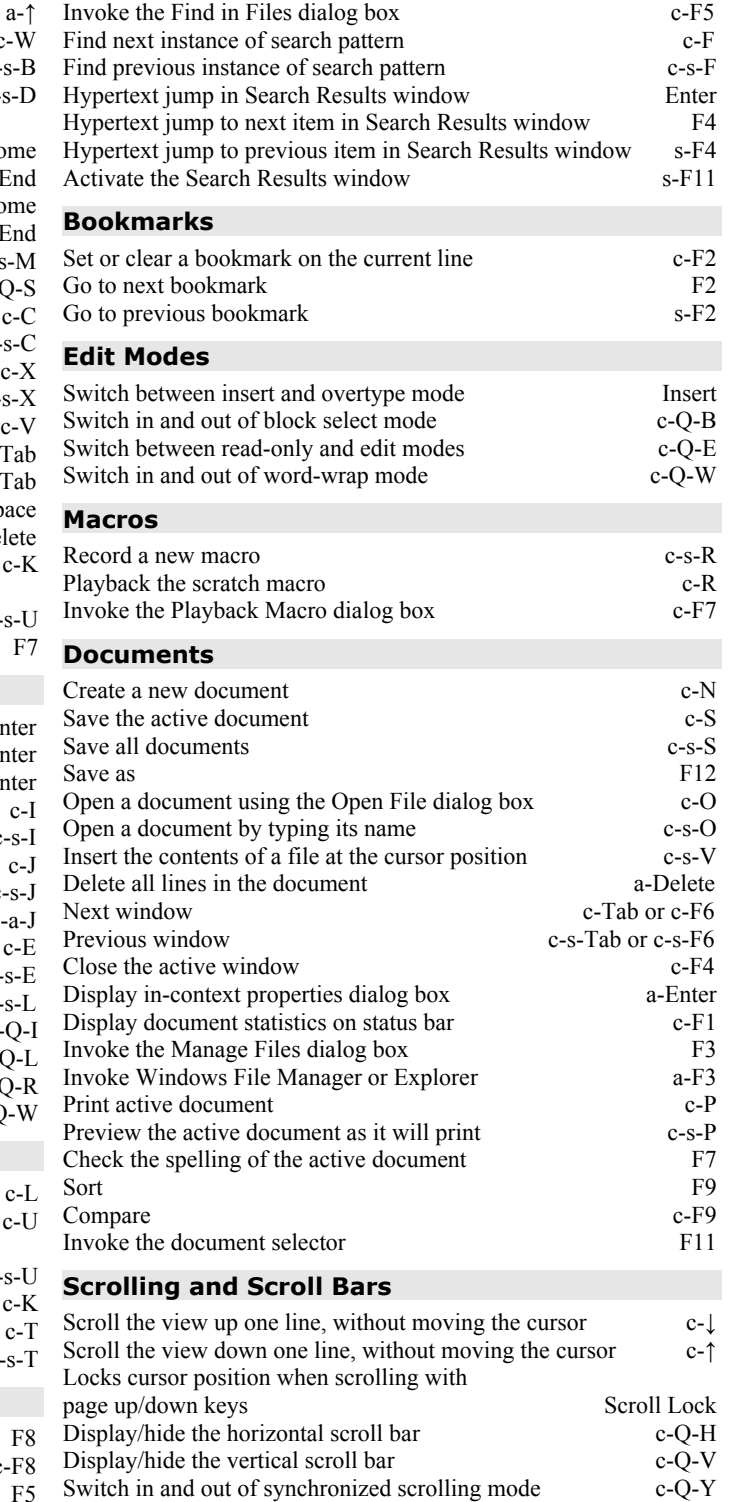

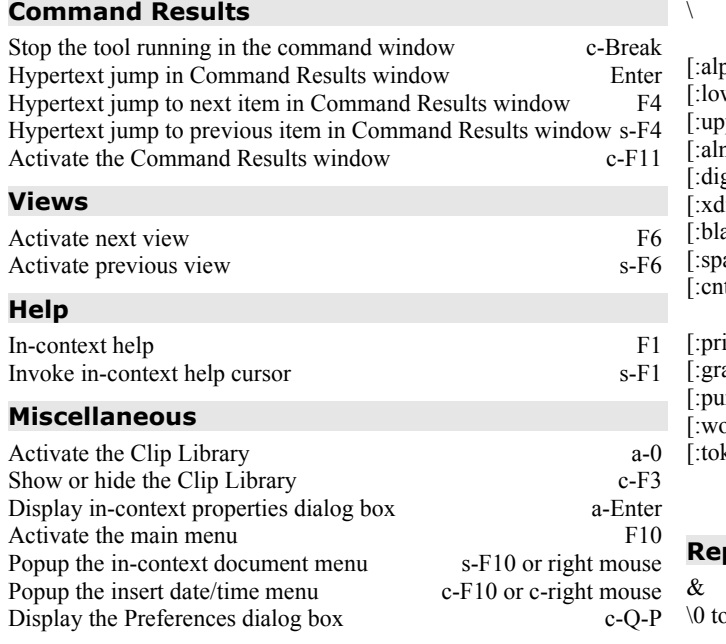

## **Regular Expressions (POSIX)**

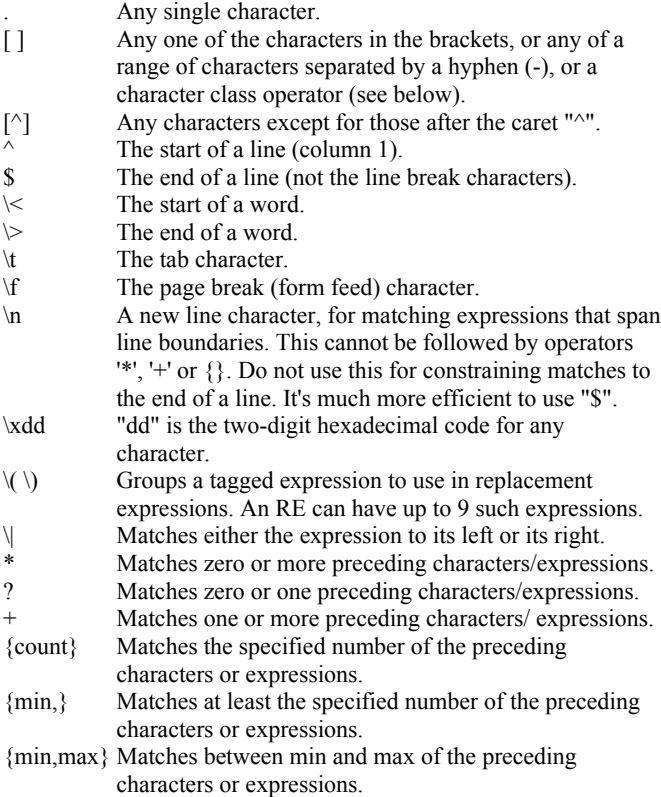

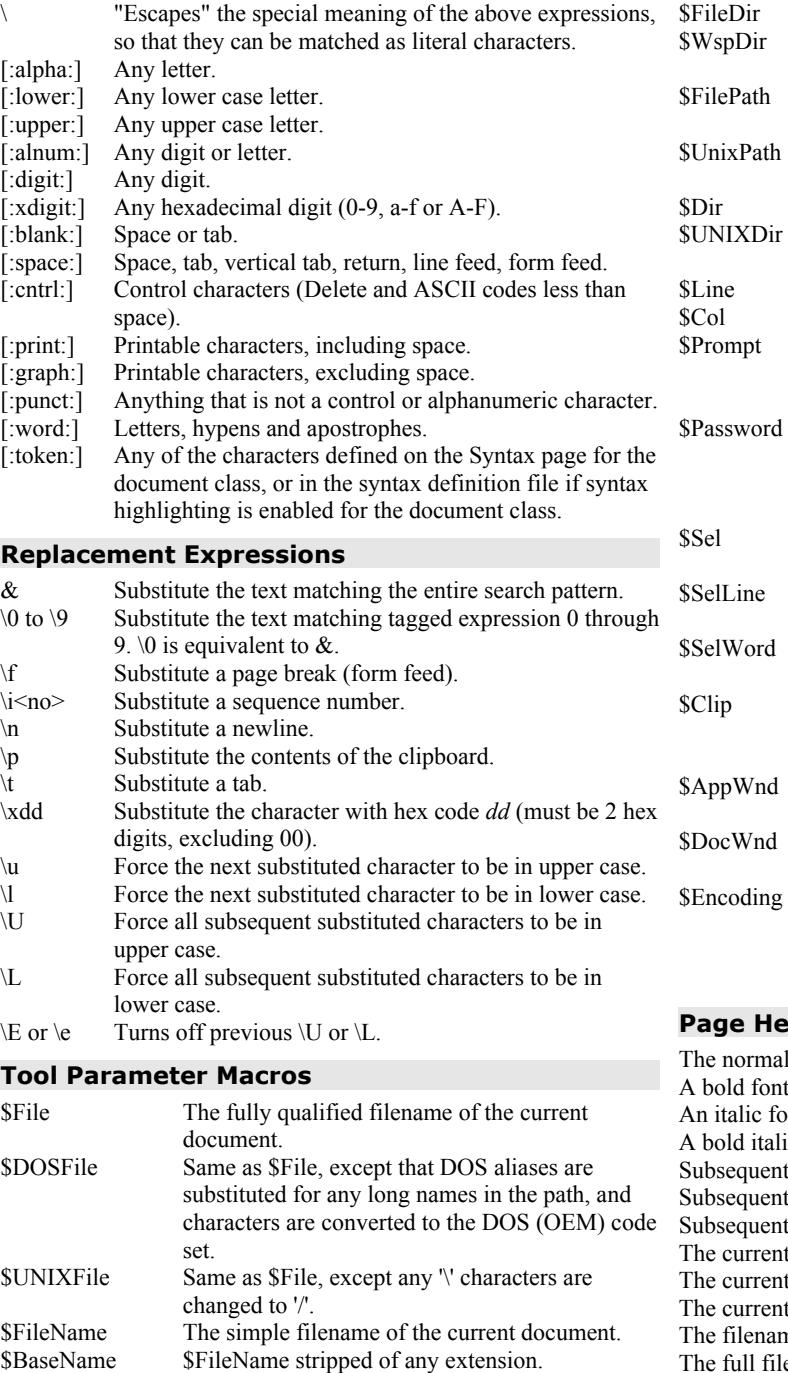

\$DOSBaseName Same as \$BaseName, except that the DOS alias

\$WspBaseName The workspace filename, stripped of any path

and extension.

is substituted for a long file name, and characters are converted to the DOS (OEM) code set.

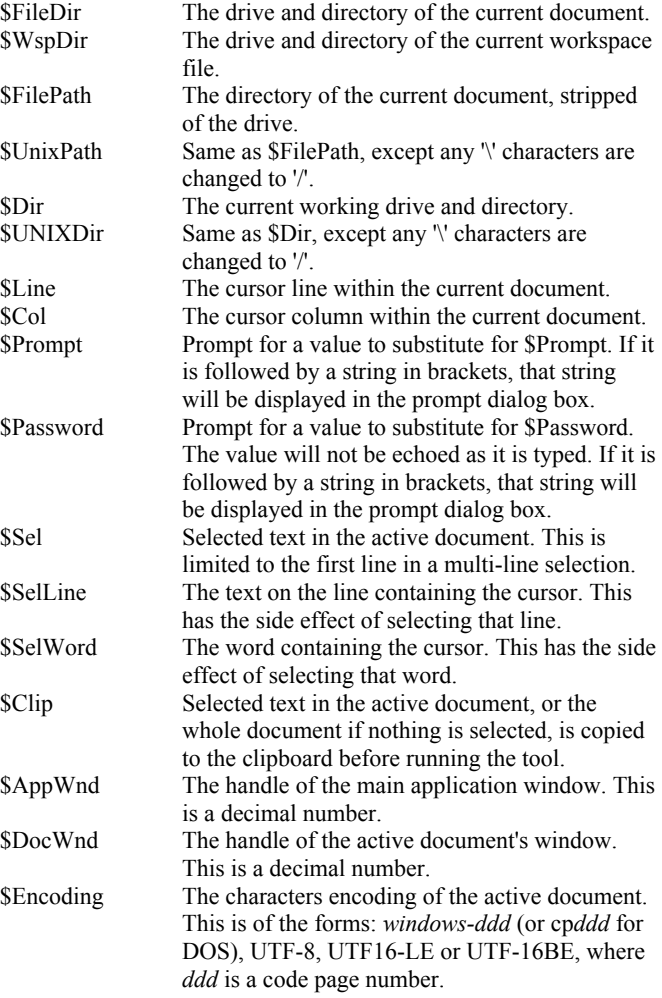

## **Page Header/Footer Macros**

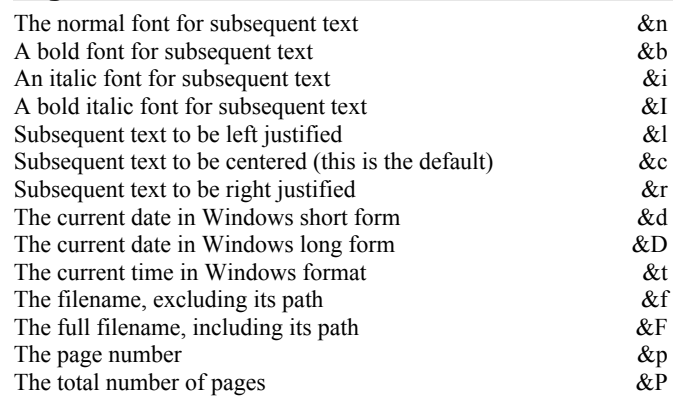

Based on the TextPad help file. Edited by John Bokma (freelance programmer). For the latest version: http://johnbokma.com/textpad/